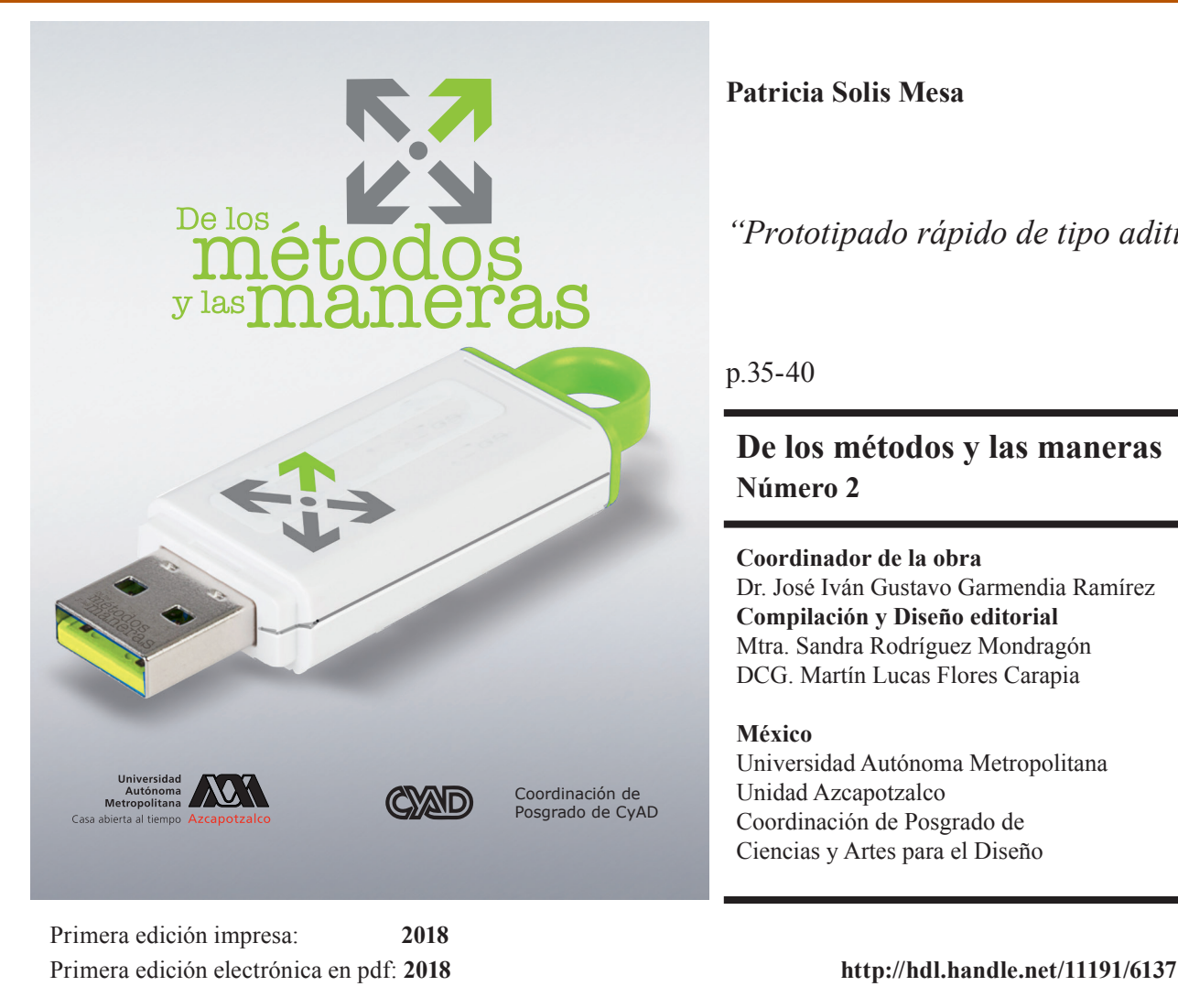

ISBN de la colección en versión impresa: **978-607-28-1322-9** ISBN No. 2 versión impresa: **978-607-28-1324-3** ISBN de la colección en versión electrónica: **978-607-28-1326-7** ISBN No. 2 versión electrónica: **978-607-28-1328-1**

**Patricia Solis Mesa**

*"Prototipado rápido de tipo aditivo"*

p.35-40

**De los métodos y las maneras Número 2**

**Coordinador de la obra**  Dr. José Iván Gustavo Garmendia Ramírez **Compilación y Diseño editorial** Mtra. Sandra Rodríguez Mondragón DCG. Martín Lucas Flores Carapia

## **México**

Universidad Autónoma Metropolitana Unidad Azcapotzalco Coordinación de Posgrado de Ciencias y Artes para el Diseño

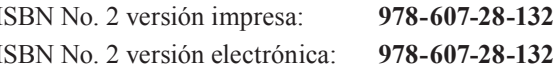

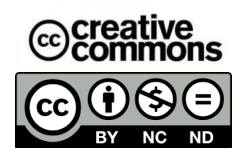

Attribution-NonCommercial-NoDerivatives 4.0 International (CC BY-NC-ND 4.0) https://creativecommons.org/licenses/by-nc-nd/4.0/

2020: Universidad Autónoma Metropolitana, unidad Azcapotzalco, Coordinación de Posgrado de Ciencias y Artes para el Diseño. Se autoriza la consulta, descarga y reproducción con fines académicos y no comerciales o de lucro, siempre y cuando se cite la fuente completa y su dirección electrónica. Para usos con otros fines se requiere autorización expresa de la institución.

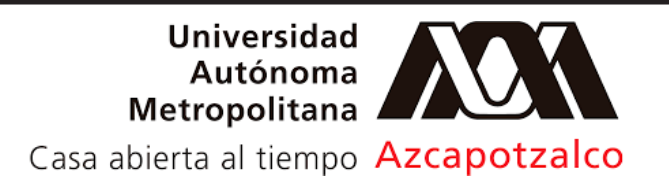

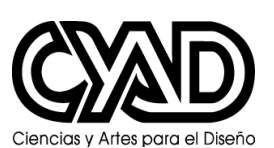

**Cordinación de Posgrado CyAD**

# Prototipado rápido de tipo aditivo

Patricia Solis Mesa

#### **Introducción**

De los

y las

En los últimos años las empresas de tecnologías de información dominan el conocimiento esto se debe al gran potencial existente y a que con una propuesta de solución de calidad, con costos accesibles y capacidad de soporte técnico pueden atacar un mercado que ha ido cobrando importancia. Las empresas de software comienzan a darse cuenta que pueden crear economías de escala que se verían reflejadas en importantes ganancias dentro de la industria de la informática.

El común denominador de estas necesidades es el mejoramiento, lo que implica automatización y eficiencia en los procesos tanto internos como externos, lo cual se logra con el manejo de tecnología. Observando el orden en que se presentan las necesidades, podemos aseverar que las *empresas primero buscan la mejora de los* procesos internos, yendo desde los niveles operativos hacia los niveles estratégicos, y posteriormente se busca la mejora de los procesos externos, que involucran tanto a clientes como proveedores. Se desarrollan con el fin de integrar la información operacional con los proceso de negocios. Sin embrago la empresas mexicanas presentan un alto índice de fallas de sus proyectos, como fuentes de mejoras en la productividad y eficiencia, las implantaciones demuestra que las organizaciones requieren una nuevas capacidades para alcanzar los beneficios asociados. (iideyt, 2009)

A continuación se describirán algunos aspectos para la impresión 3D en sistema Aditivo:

#### **Tecnologías aditivas**

Con las nuevas tecnologías hay un desarrollo de conocimiento lo más apegado a una realidad siendo que la los sistemas tienen un proceso continuo de transformación, considerando también los diferentes procesos y la creatividad en los conceptos de diseño, generando también nuevos conocimientos y transferencia tecnológica considerando los requerimientos del usuario, en este caso, el alumno. La relación de los diferentes sistemas y disciplinas, integrando la investigación, experiencias y desarrollo práctico para la generación de conocimiento. (Cruz & Beatón, 2007). Ver esquema 1.

#### **Conceptos de la pirámide**

Los siguientes cuadros nos muestran las principales características que conforman el modelo metodológico de Galindo (2008) y Figueroa, 2012. Ver cuadro 1 y 2.

Y a continuación en el cuadro 3 se presenta la descripción de modelo en el proceso de materialización en el sistema de prototipado rápido tipo aditivo.

En el desarrollo del modelo metodológico se desarrollan distintas actividades que enfocan diferentes tipos de conocimiento, en donde el alumno podrá tener una idea general de los factores que intervienen en el proceso de materialización volumétrica mostrando en el cuadro 4, se muestran las actividades.

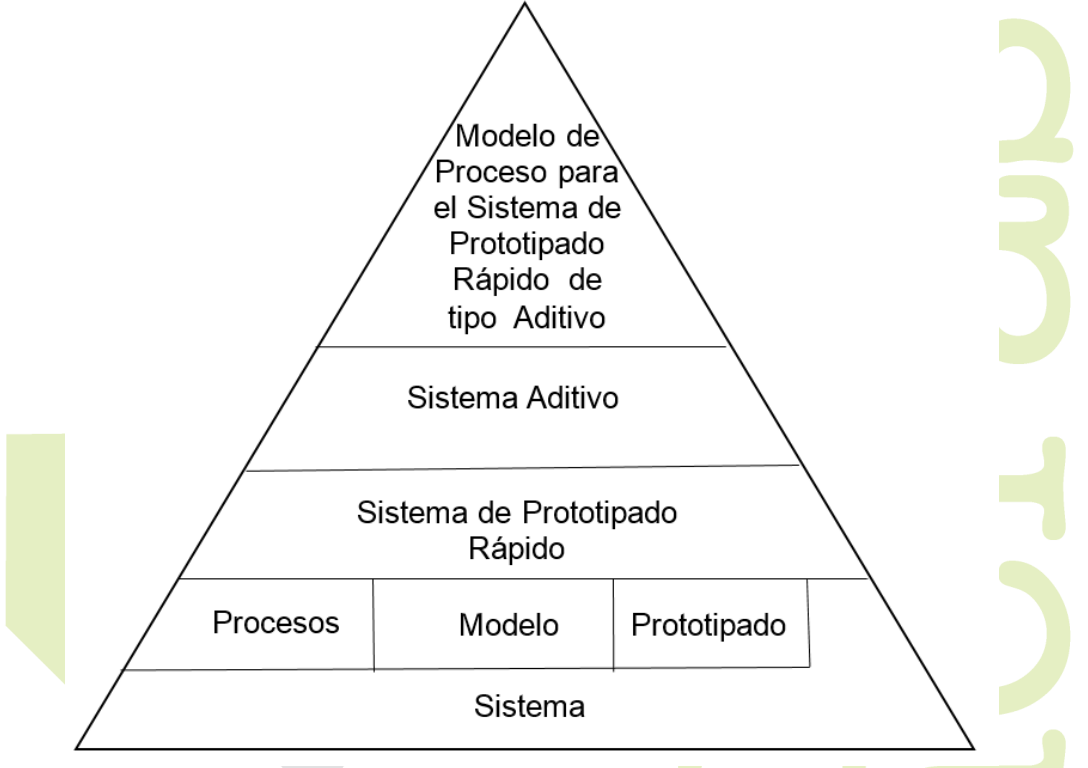

Esquema 1. Pirámide Conceptual. Fuente Propia basada en la metodología descrita por Galindo (2008) y Figueroa (2012).

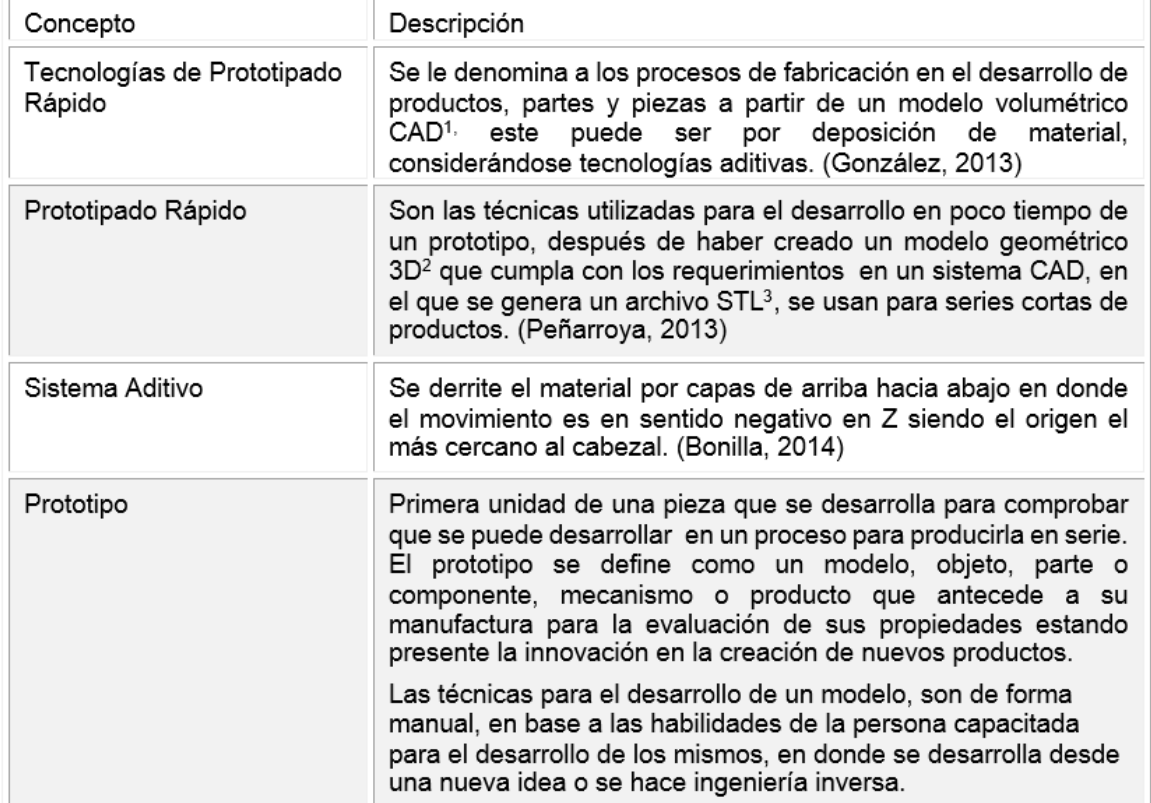

Cuadro 1.- Conceptos Principales de la Pirámide.

 $\overline{\phantom{0}}$ 

 $\bullet$ 

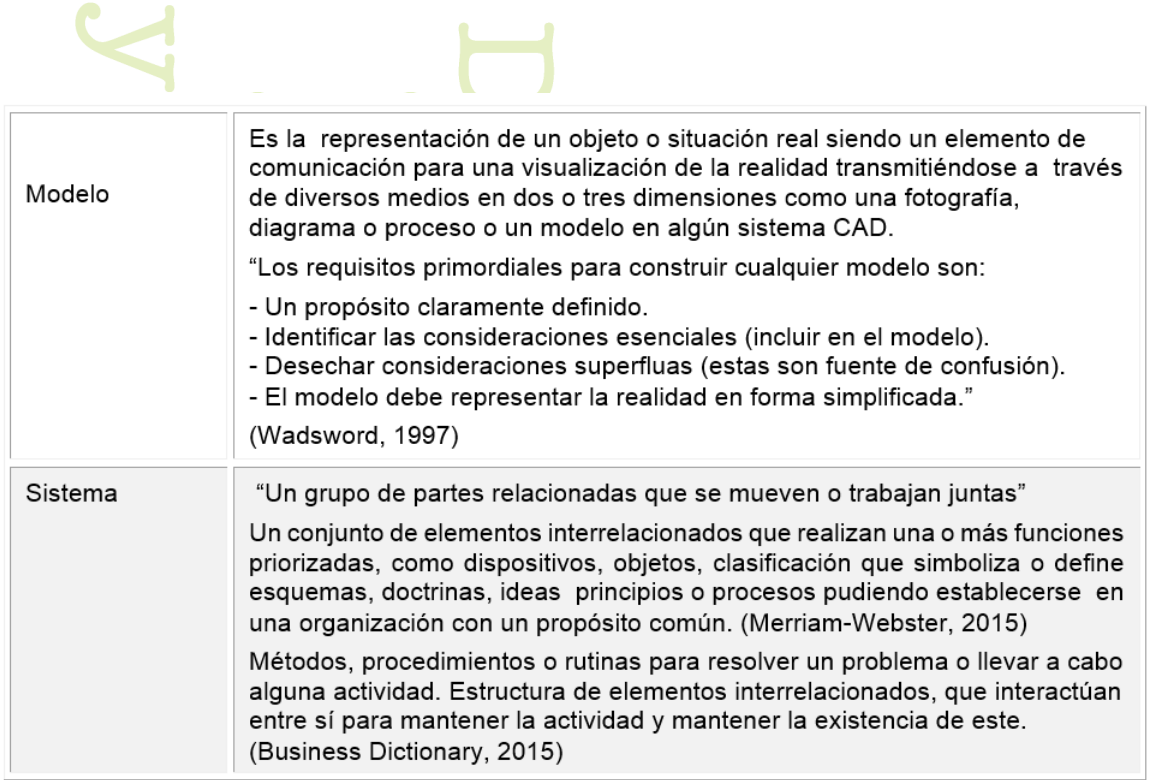

Cuadro 2 Conceptos Principales de la Pirámide (Continuación)

### Modelo

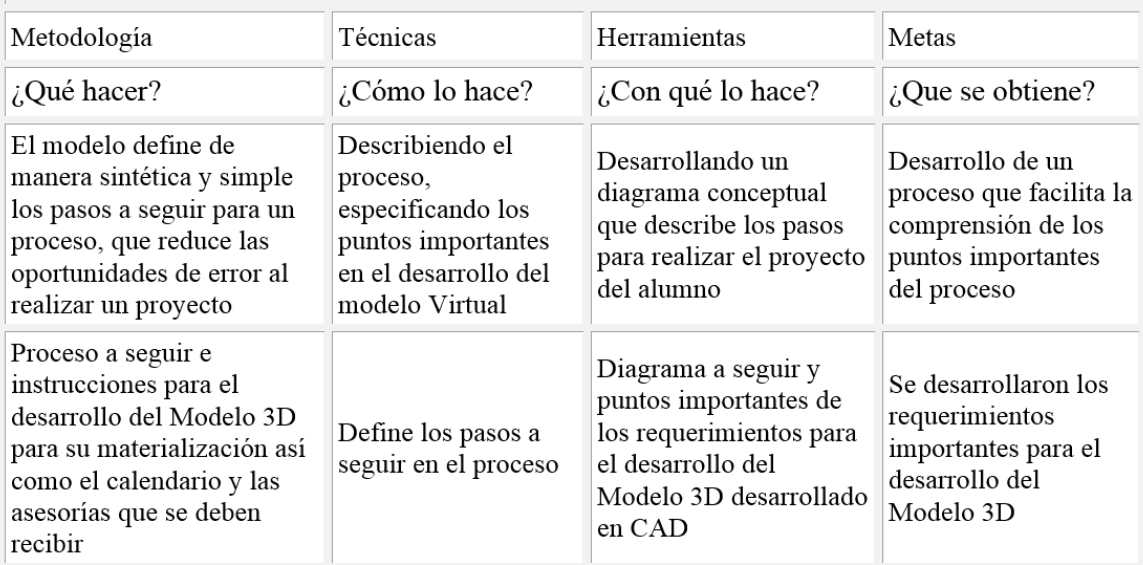

Cuadro 3 Descripción de Modelo

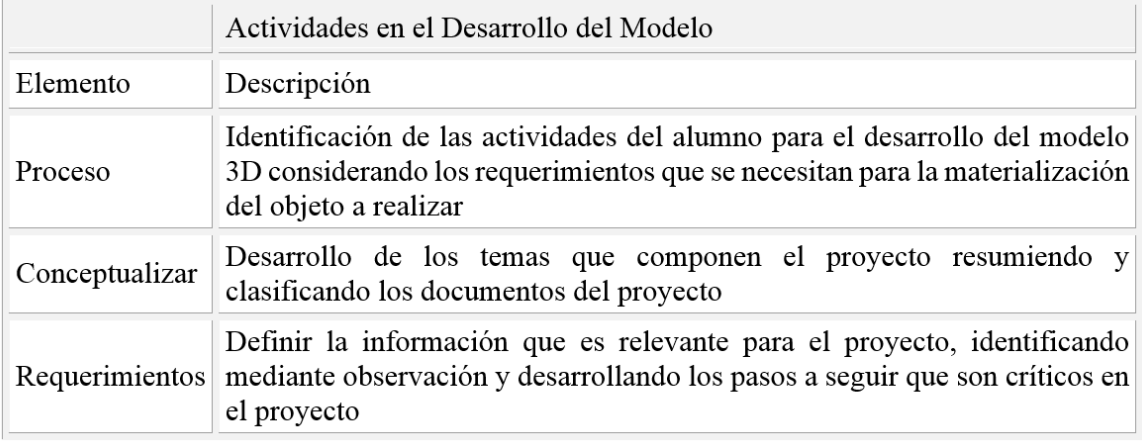

Cuadro 4. Actividades en el Desarrollo del Modelo.

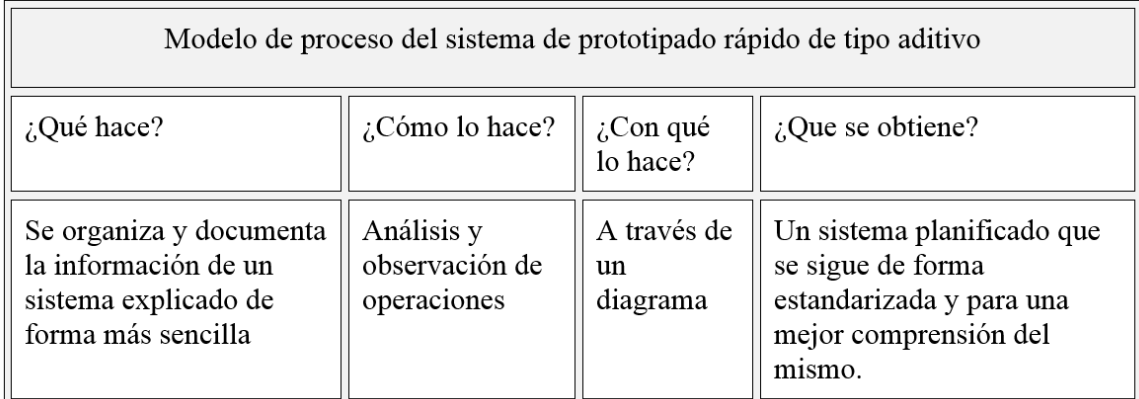

Cuadro 5 Modelo de proceso del sistema de prototipado rápido de tipo aditivo

Así, en el cuadro 5 se presenta la descripción del Modelo de proceso del sistema de prototipado rápido de tipo aditivo (Galindo, 2008 & Figueroa, 2012).

#### **Las Nuevas Tecnologías en el sistema de Enseñanza-Aprendizaje**

Es un conjunto de diferentes disciplinas creando cambios y nuevas dinámicas, al transmitir estos conocimientos que se actualizan y evalúan para conocer y comprender las situaciones que implican el proceso de diseño y la tecnología. En las universidades se requiere de tecnología y laboratorios que apoyen la formación en el proceso la instrucción y aprendizaje en el área de Diseño-Tecnologías aditivas, donde tanto el profesor como el alumno lo utilizan con fines de práctica, investigación y experimentación, esto con la intención de mantener las competencias profesionales en las carreras de Diseño en sus diferentes niveles, para el Desarrollo de productos dentro de las tecnologías emergentes como el sistema aditivo.

La intención es mejorar las habilidades del alumno en donde para la creación del proyecto se empleen los recursos tecnológicos para el desarrollo de productos, en el que las herramientas, el conocimiento de diseño y de uso de las plataformas se tenga el dominio de las mismas.

Es importante el desarrollo de productos, procesos y materiales de manera competitiva, que se desarrollan en forma creativa y experimental en las pruebas de laboratorio.

Basándonos en lo que dice (Diaz Lantada, 2009):

"La tecnología está generando mejoras a nivel educativo e industria habiendo aportaciones de muchas disciplinas y diferentes enfoques para la creación de nuevos productos funcionales, mientras que en otros países existe el avance de estas tecnologías en México se está desarrollando. El interés por esta tecnología proviene de la necesidad del mercado de personal con conocimiento en estos temas, por lo que debe incluirse en programas educativos teniendo que adaptarse a los constantes cambios que están sucediendo en la tecnología".

p. 35-40; rec. 2016-05-30; acc. 2018-05-01

#### Investigación e Innovación

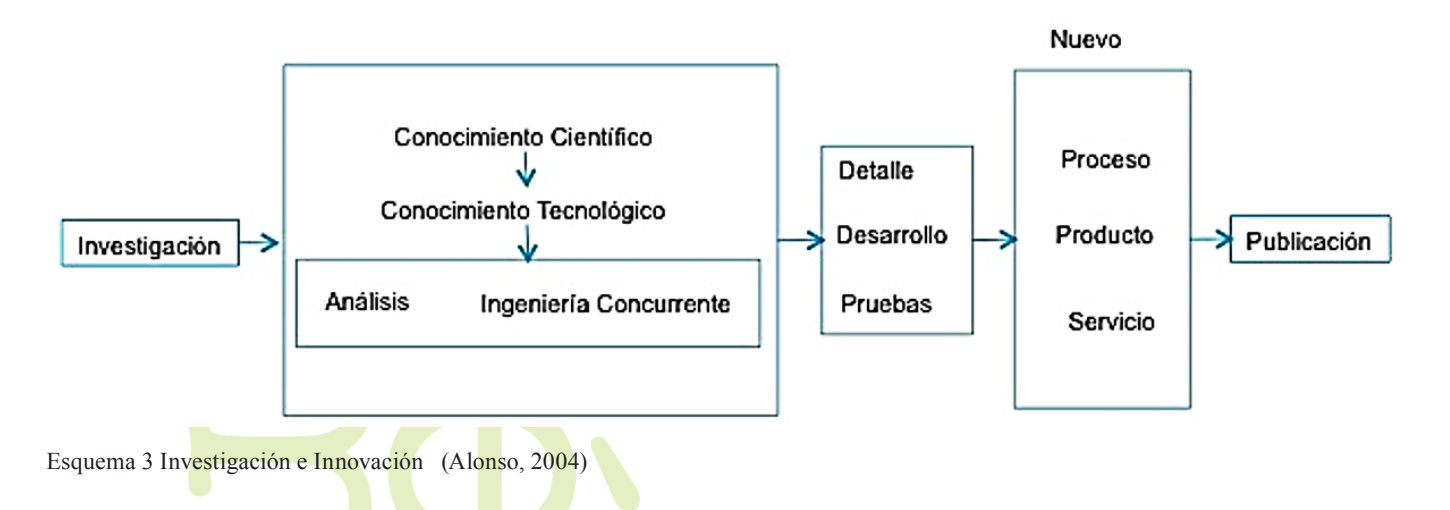

Cursos.aiu utiliza los sistemas de estereolitografía correlacionados con sistema CAD convierten materiales como arena o composites plásticos en sólidos construidos capa por capa para el desarrollo de piezas tridimensionales. (Alava Ingenieros, 1999), construye piezas o maquetas volumétricas de componentes utilizados en sectores como por ejemplo el Diseño industrial, los modelos pueden ser de compactación de polvo por estratos o inyección de polímeros por capas.

#### **Formato STL**

Es un formato de archivo creado desde aplicaciones CAD que contiene información de las geometrías en forma de malla, viene de la abreviación de estereolitografía (STL), es un formato de archivo usado para convertir modelos volumétricos a piezas físicas usando el proceso de impresión 3D. Puede ser binario o ASCII y es una malla poligonal creada desde información de superficies volumétricas, formada por triángulos unidos por vértices que asemejan la forma de un objeto, STL se convirtió en el formato estándar para las máquinas de impresión 3D y prototipos rápidos. (3D Portal, 2015)

El archivo STL convierte el objeto en gráficos triangulados sin propiedades de capas, color, y propiedades del software de CAD

#### **Gráficos Triangulados**

Un gráfico se compone de vértices o nodos y aristas que lo conectan y que forman ciclos cerrados, en un gráfico triangulado en ciclos de cuatro o más vértices tiene un acorde siendo un borde que no es parte del ciclo, sin

embargo está conectado con dos vértices del ciclo, los vínculos que unen los pares de vértices se llaman bordes, también llamado tolerancia de Gráfico de cuerda.

Un poliedro es un cuerpo geométrico que tiene sus caras planas y comprenden un volumen, siendo un concepto geométrico contenido en una esfera siendo el número de poliedros simples n=1 "Un dibujo es un objeto formado por dos conjuntos llamados su conjunto de vértices y su conjunto de aristas". (Trudeau, 1993)

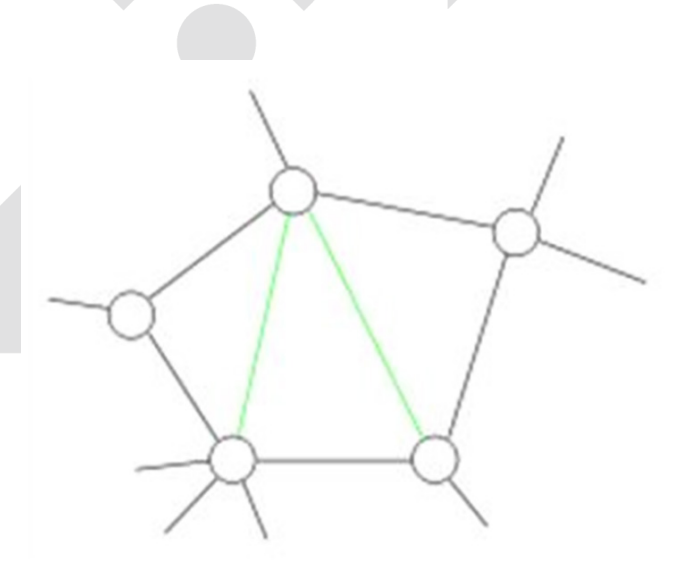

Figura 4 Gráficos Triangulados (Tesellation). La forma geométrica negra con dos acordes o líneas internas. (Weisstein E. W., 1999-2015)

#### No. 2, ISBN 978-607-28-1328-1

La forma geométrica negra con dos acordes o líneas (verdes).

Para el proceso de materialización 3D en el desarrollo de productos hay factores importantes el modelado debe ser volumétrico en el caso de impresión 3D teniendo requerimientos específicos para su construcción en el que un especialista es importante para el asesoramiento del proyecto.

#### **Bibliografía**

- 3D Portal. (2015). Obtenido de http://www.3dcadportal. com/terminologia/terminologia/Page-6.html
- Alava Ingenieros. (10 de Diciembre de 1999). "La Globalización de la Tecnología". Obtenido de http://www. alava-ing.es/ingenieros/productos/
- Alonso, R. J. (2004). Gestionde la Innovacion. España.
- Bonilla, L. A. (01 de Junio de 2014). Diseño CAD/CAM Prototipado Rápido. Colombia. Recuperado el 11 de 05 de 2015, de http://es.slideshare.net/LeonardoA-Bonilla/fabricacin-digital-prototipado-rapido
- Business Dictionary. (2015). System. Washingtyon DC. Obtenido de http://www.businessdictionary.com/ definition/system.html
- Cruz, B. S., & Beatón, S. P. (2007). Modelo de gestión de la calidad para el proceso de ciencia e innovación tecnológica en la universidad cubana actual. How to measure the impact of the information centers and technological management in the enterprise sector?, 28 (3) pag 18. Cuba. Obtenido de http://www.revistaespacios.com/a07v28n03/07280352.html
- Diaz Lantada, A. (2009). Desarrollo de Dispositivos Médicos basados en el empleo de Polímeros Activos como Sensores y Actuadores. Universidad Politécnica de Madrid, Madrid.
- Figueroa, R. (2012 de Septiembre de 2012). Metodología para la Creación de un sistema generador de patrones en el contexto de minería de texto. Obtenido de http://www.sepi.esimez.ipn.mx/msistemas/archivos/Figueroa%20Tabares%20Rene%20Tadeo.pdf
- Galindo, L. (26 de Mayo de 2006). Una Metodología para el desarrollo de sistemas de información basados en computadoras. DF, México .

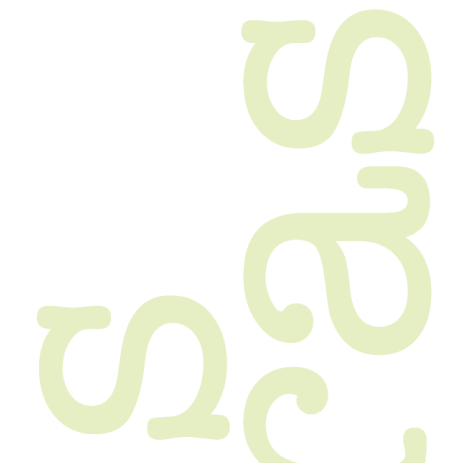

- González, S. R. (Sept de 2013). Las tecnologías de prototipado rápido en la cirugía. 50 No 3. Recuperado el 11 de 05 de 2015, de http://scielo.sld.cu/scielo. php?pid=S0034-75072013000300011&script=sci\_ arttext
- iideyt. (2009). PYMES. doi:http://es.slideshare.net/ guest6016cd4/tics-y-el-mundo
- Kalintchenko, E. (Septiembre de 2014). sicnova3d.
- Merriam-Webster. (2015). System. Massachussetts, USA. Obtenido de http://www.merriam-webster. com/dictionary/system
- Navarro, J. G. (Diciembre de 2008). Diagnóstico de comunicación Educativa: Formación Docente para Nuevos Ambientes de Aprendizaje. Universidad de Sonora México, proceso de enseñanza aprendizaje. (D. d. Universidad de Sonora, Recopilador) Sonora, México.
- Peñarroya, R. P. (28 de 12 de 2013). Prototipado Rápido. León, España. Obtenido de http://www.academia. edu/6692051/PELAYO\_PE%C3%91ARROYA\_-PROTOTIPADO\_R%C3%81PIDO
- Trudeau, R. (1993). Introducción a la teoría de grafos (dibujo). NY.
- U.S. Congress. (1984). U.S. Congress, Office of Technology Assessment (1984). Washington DC. Recuperado el 2014, de http://ota-cdn.fas.org/reports/8408. pdf
- Wadsword, J. (1997). Modelos y su uso. Obtenido de http://www.fao.org/docrep/w7452s/w7452s00. htm#Contents
- Weisstein, E. W. (1999-2015). Chordal Graph. Obtenido de http://mathworld.wolfram.com/ChordalGraph.html